## **Zasady korzystania z materiałów pobranych z internetu**

## **Stwórz tabelę w programie WORD (podręcznik strona 47).**

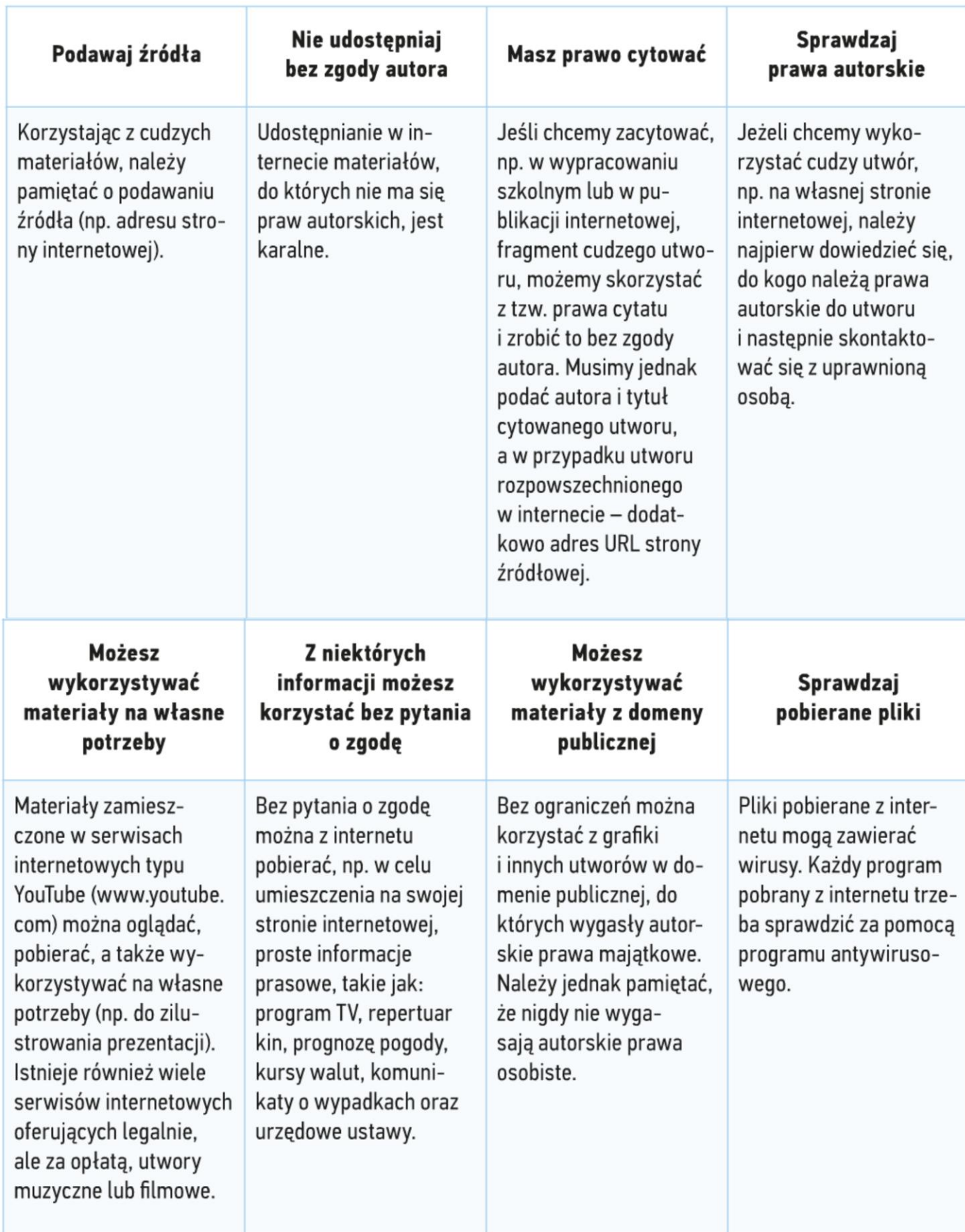